**Who Uses Microservices?**

#### CS 240 **Week 10: Microservices and Isolation (User Accounts, Containers, and Virtualization)**

Computer Systems CS 240, Spring 2021 - Week 10 *Wade Fagen-Ulmschneider*

When designing a complex system, there are many different server architectures for a system. Two major categories include:

[Monolithic Architecture]:

[Microservice Architecture]:

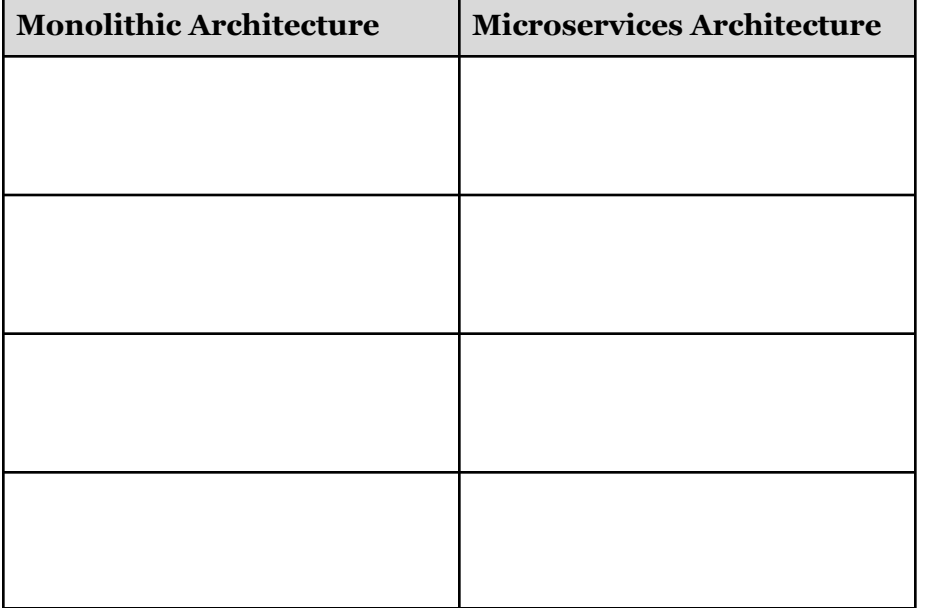

### **Configuration and Deployment Challenges**

One of the most challenging bits of microservices is managing the configuration and deployment of the microservices:

- What is the location of my dependencies?
- How do I quickly update the configuration?

#### **Solution: \_\_\_\_\_\_\_\_\_\_\_\_\_\_\_\_\_\_\_\_\_\_\_\_\_\_\_\_**

Every process on every Operating System runs with a number of **environmental variables**.

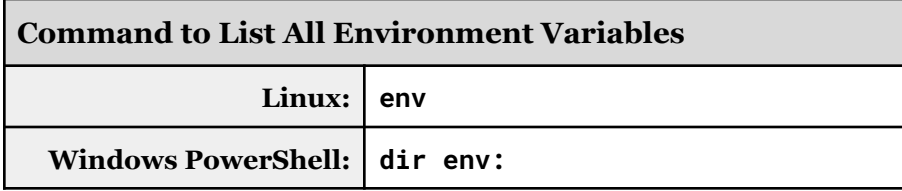

A few common ones:

- PATH:
- HOME (or HOMEPATH):
- USER (or USERNAME):

A few commonly defined in development environments:

- ENV:
- DEBUG:
- ...any number of custom application-specific ones...

# **Common Programming Convention: .env Files**

A common, but not built-in, programming convention is to use .env files to specify deployment-specific environment variables.

**.env file**

**FLASK\_RUN\_PORT = 24000**

*...now, when we run Flask, we see it starts on a dif erent port:*

**\$ python3 -m flask run [...] \* Running on http://127.0.0.1:24000/ (Press CTRL+C to quit)**

## **Networking Ports**

Ports provide an application-specific connection allowing multiple services to run simultaneously on a single host.

Port Range:

Common Ports:

Unreserved Ports:

Reserved Ports:

## **Isolation**

**Q:** Would you let your friend/roommate on your computer?

...system developers share the same concerns. There are many levels of increasing isolation provided by modern infrastructure:

**1)** Process Isolation

**User Accounts Containers Virtualization**

#### **User Accounts**

Every user of modern systems has a "user account", with a default "super user account" (called `root` on Linux).

Advantages:

**2)** User Account Isolation

**3)** Containerization

**4)** Virtualization

Disadvantages:

**Containerization**

Containers rely on a "Container Engine" (ex: Docker) that allows apps to interact with the host system in an isolated way.

Advantages:

Disadvantages:

# **Virtualization**

Virtual Machines (VMs) rely on a "Hypervisor" (ex: VMWare) that allows entire operating systems to run on a host system.

### Advantages:

# **Exploration of Different Use Cases:**

**1)** linux.ews.illinois.edu

### Disadvantages:

## **2)** Amazon AWS EC2

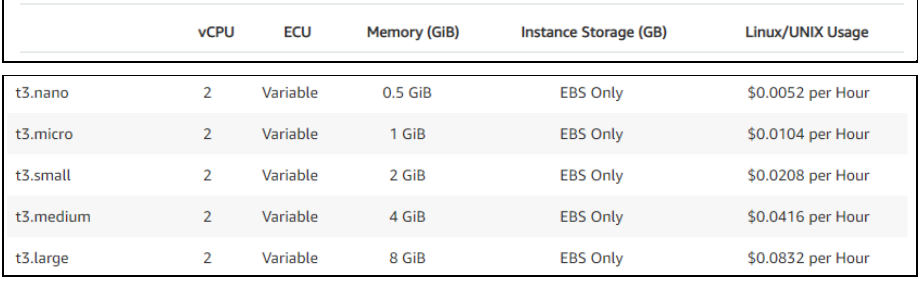

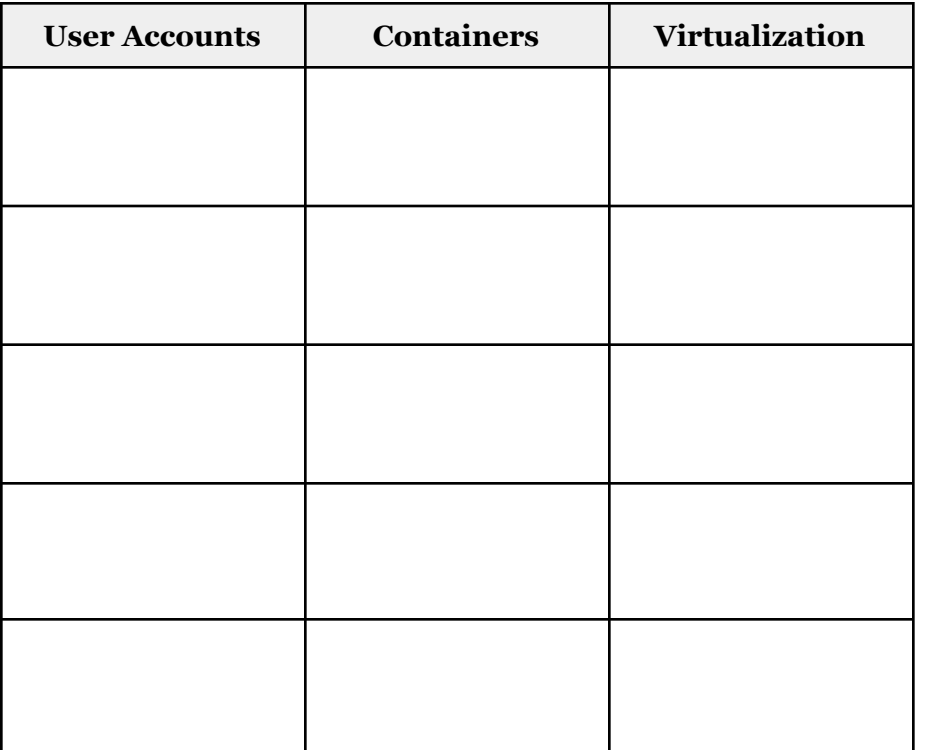

**3)** PrairieLearn

**4)** Our Class App?